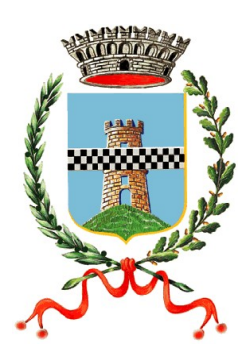

# COMUNE DI SUSEGANA

AREA III – LAVORI PUBBLICI

# **PROGRAMMA TRIENNALE OPERE PUBBLICHE**  *2010 – 2012*

# **ELENCO ANNUALE** *2010*

*SECONDA VARIAZIONE*

**Art.128 D.Lgs. n.163/2006**

## **Scheda 1: PROGRAMMA TRIENNALE DELLE OPERE PUBBLICHE** 2010/2012 **DELL'AMMINISTRAZIONE Comune di Susegana**

# QUADRO DELLE RISORSE DISPONIBILI

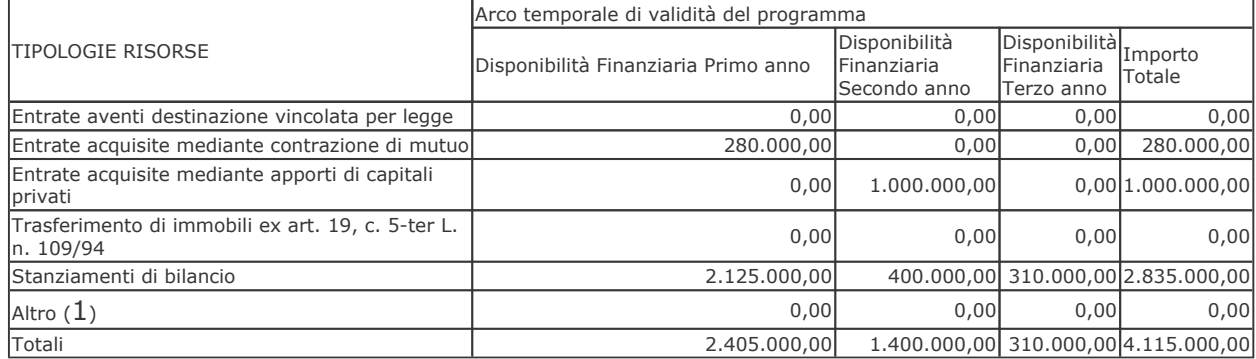

Note: Delle somme relative al 1º anno €. 18.000 sono fondi di bilancio 2009 ed €. 250.000 fondi di bilancio 2008

Il responsabile del programma<br>(Francesco De Leo)

(1) compresa la cessione di immobili

#### **SCHEDA 2: PROGRAMMA TRIENNALE DELLE OPERE PUBBLICHE** 2010/2012 DELL'AMMINISTRAZIONE Comune di Susegana

#### **ARTICOLAZIONE DELLA COPERTURA FINANZIARIA**

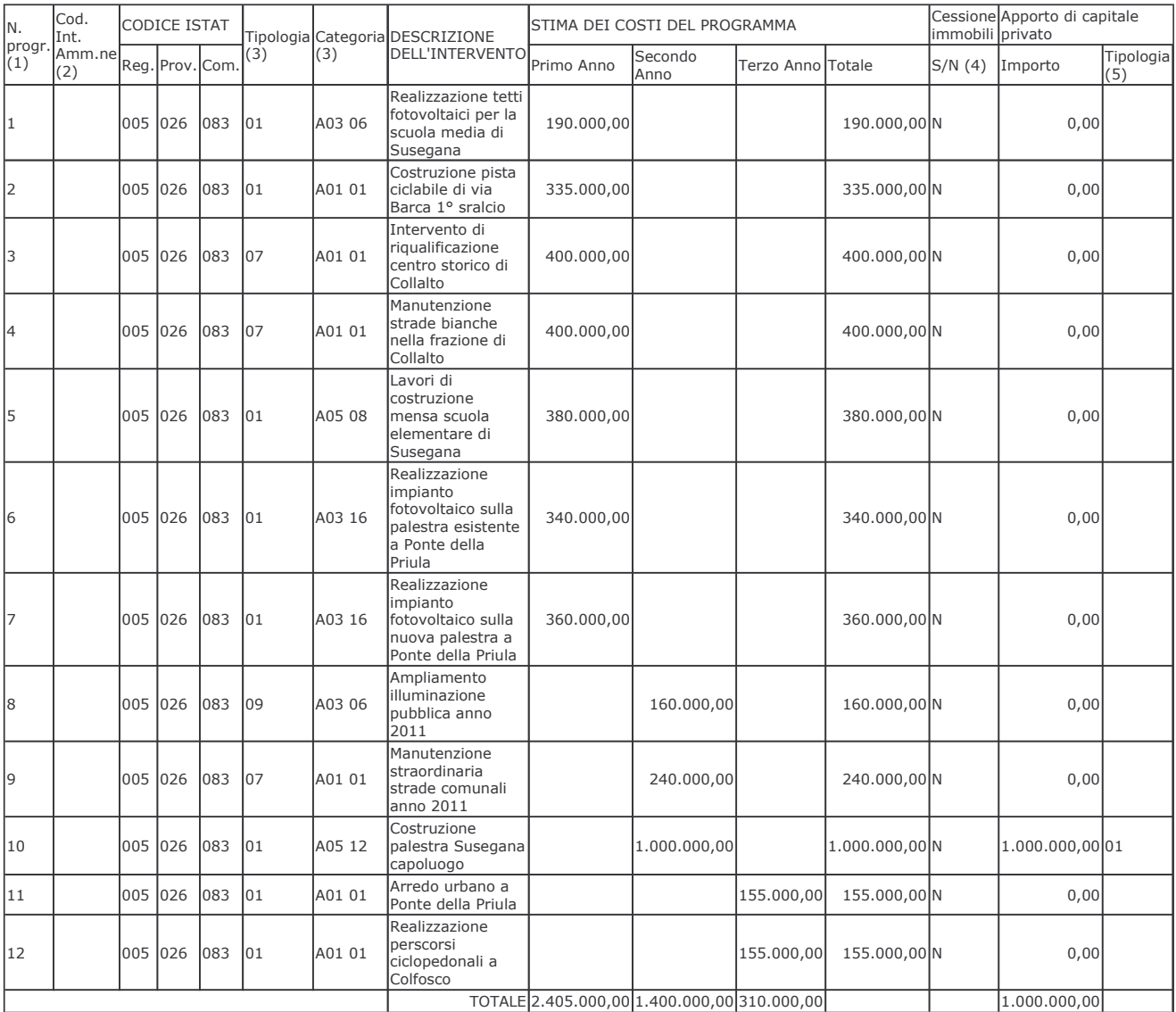

Note: I lavori di realizzazione tetti fotovoltaici per la scuola media sono finanziati per €. 18.000,00 con fondi del bilancio 2009; I lavori di costrruzione mensa scuola elementare di Susegana sono finanziati per €. 250.000 con fondi di bilancio 2008

Il responsabile del programma<br>(Francesco De Leo)

(1) Numero progressivo da 1 a N. a partire dalle opere del primo anno.

(2) Eventuale codice indentificativo dell'intervento eventualmente attribuito dall'Amministrazione (può essere vuoto).

(3) Vedi Tabella 1 e Tabella 2.

(4) Da compilarsi solo nell'ipotesi di cui all'art. 19 comma 5-ter della Legge 109/94 e s.m.i. quando si tratta d'intervento che si realizza a seguito di specifica<br>alienazione a favore dell'appaltatore. In caso affermativo

(5) Vedi Tabella 3.

#### **SCHEDA 3: PROGRAMMA TRIENNALE DELLE OPERE PUBBLICHE** 2010/2012 DELL'AMMINISTRAZIONE Comune di Susegana

#### **ELENCO ANNUALE**

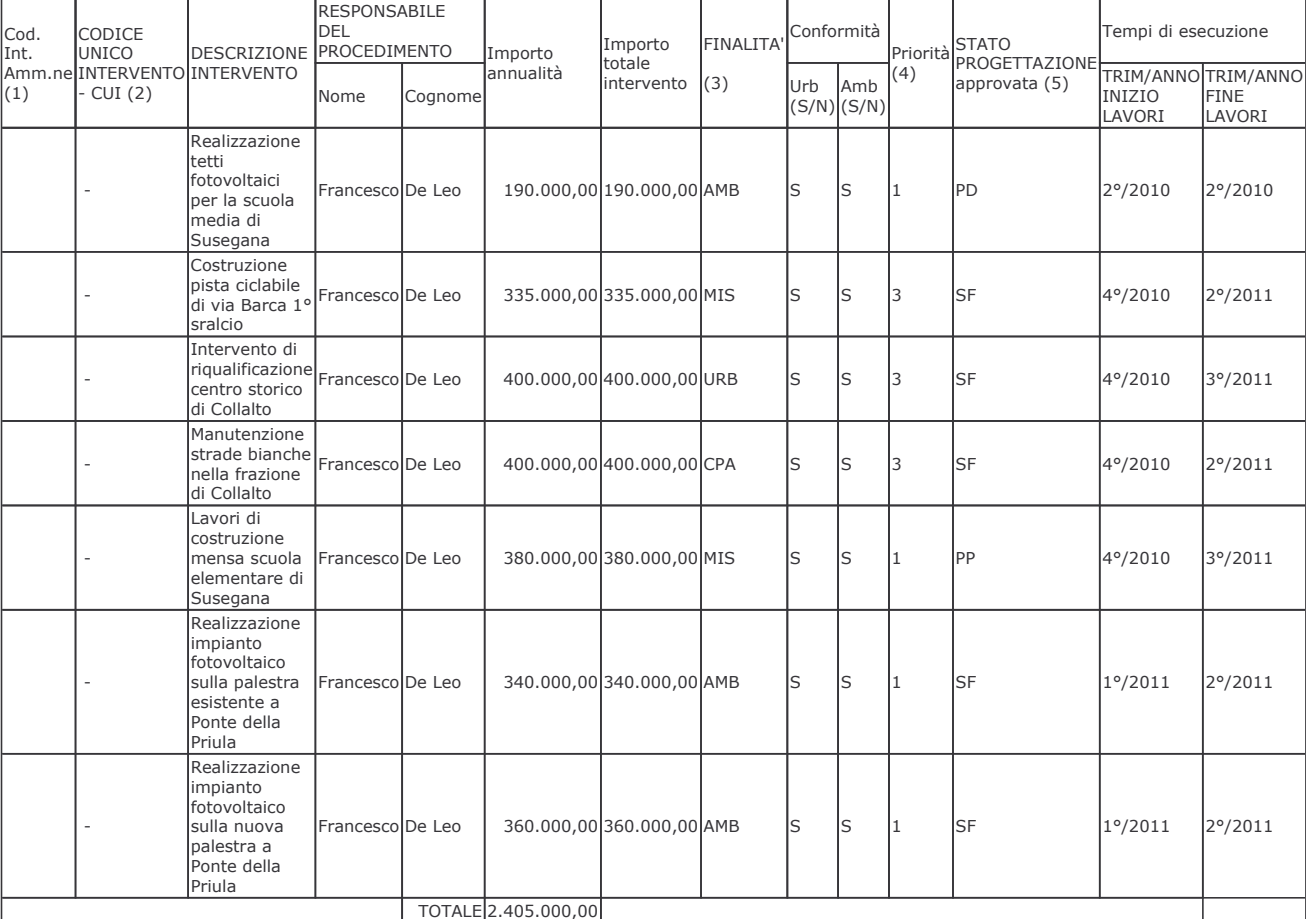

Note: I lavori di realizzazione tetti fotovoltaici per la scuola media sono finanziati per C. 18.000,00 con fondi del bilancio 2009; I lavori di costruzione mensa<br>scuola elementare di Susegana sono finanziati per C. 250.00

Il responsabile del programma<br>(Francesco De Leo)

(1) Eventuale codice indentificativo dell'intervento attribuito dall'Amministrazione (può essere vuoto)

(2) La codifica dell'intervento CUI (C.F. + ANNO + n. progressivo) verrà composta e confermata, al momento della pubblicazione, dal sistema informativo di gestione.

(3) Indicare le finalità utilizzando la tabella 5.

(4) Vedi art. 14 comma 3 Legge 109/94 e s.m.i. e secondo le priorità indicate dall'Amministrazione con una scala espressa in tre livelli (1=massima priorità; 3=minima priorità).

(5) Indicare la fase della progettazione approvata dell'opera come da Tabella 4.

### **SCHEDA 2b: PROGRAMMA TRIENNALE DELLE OPERE PUBBLICHE 2010/2012 DELL'AMMINISTRAZIONE Comune di Susegana**

### ELENCO DEGLI IMMOBILI DA TRASFERIRE ex articolo 19 comma 5 ter della legge 109/94 e s.m.i.

Note: Non è previsto di trasferire immobili.

Il responsabile del programma (Francesco De Leo)

(1) viene riportato il numero progressivo dell'intervento di riferimento